**Descargar AutoCAD Torrent completo del número de serie Torrente x32/64 {{ actualIzaR }} 2022 Español**

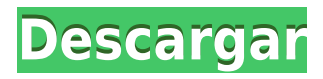

Repetier-Host de Philips es un servicio gratuito basado en la nube de impresión 3D que es compatible con Creo y Ultimaker. Es una plataforma de diseño e impresión 3D excelente y fácil de usar. La ventaja aquí es que puede acceder a las herramientas y la ayuda de una empresa de servicios de impresión 3D con experiencia. SmartDraw es un poderoso programa CAD de ingeniería y también es compatible con varias plataformas. SmartDraw ofrece modelos de estructura alámbrica, sólidos y de superficie. Además, es compatible con DWF y DXF. **Además, hay una función fácil de usar del programa llamada SmartSwitch que le permite obtener una vista previa de los cambios que realiza al instante. Puede cambiar entre el dibujo actual y la vista previa de la última vez que lo guardó.** Si está buscando un software CAD gratuito para principiantes, SmartDraw es seguramente la mejor alternativa.

ThinkCAD le permite crear un espacio de dibujo llamado entorno usando la ventana CUI. Puede usar la ventana CUI para establecer filtros, accesos directos personalizados y activar una paleta de herramientas y extensiones de terceros, etc. Además, ThinkCAD le permite importar otros dos programas CAD: SolidWorks e Inventor. ThinkCAD le permite analizar los componentes de su máquina CNC, ensamblajes, incluso productos completos, con capacidades gráficas 2D y espaciales 3D completas. Es un software 2D gratuito para estudiantes, instituciones educativas y organizaciones sin fines de lucro. Si se pregunta por qué estoy recomendando Corian CAD, es porque esta es una de las mejores aplicaciones que se pueden usar para el dibujo arquitectónico. Y si no fuera por eso, sería uno de los mejores programas de modelado 3D que existen. *Visita la página web (Libre)*

## **AutoCAD Descarga gratis Activación x32/64 2023 Español**

- [Instructor] ¿Qué tal el color del punto? ¿Qué tal crear un punto de color específico para los edificios? Eso se puede hacer muy rápidamente y es tan fácil como agregar una clave descriptiva llamada BLD. Mira esto. He seleccionado el edificio, así que podemos ver que tenemos uno que está atenuado y podemos ver que el parámetro está establecido en NULL, lo que muestra que no está establecido. Si cambio el color a rojo, esencialmente se sobrescribe y tendría el color rojo. Puede ver que ahora tengo uno que está seleccionado y que tenemos una configuración para empezar. - [Instructor] Entonces, veamos si podemos automatizar eso, y voy a hacer clic aquí para crear una nueva clave descriptiva llamada BLD. Vamos a decir puntos, y lo haremos estilo punto. Ahora voy a ir a la siguiente pestaña llamada etiqueta de punto, y voy a encontrar un estilo de etiqueta de punto de punto, redondo, relleno con radio, así que haré clic en ese botón. Como puede ver en el editor de estilo de punto, podemos ver que tenemos uno seleccionado allí, así que voy a subir al punto y hay una casilla de verificación que dice el estilo de etiqueta de punto predeterminado. Como estilo de punto, voy a seleccionar regular. Se verá así: - [Instructor] ¿Cómo funciona algo así? Quiero decir que parece genial si lo piensas. Me conectaré a Autodesk Design Review y traeremos información sobre algunos de los edificios que dibujé en un video anterior. Así que voy a navegar a Design Review y va a mostrar mis datos. Si se desplaza hacia abajo, verá que he podido traer información que extraje de una nube de puntos que importé como un archivo .csv. En este caso tenemos un edificio dentro de una ciudad. En este caso, el edificio está etiquetado como algo llamado iglesia. Dentro de la iglesia, he importado una capa adicional de datos topográficos. Entonces, dentro del área de la iglesia, tengo un punto de registro específico que he importado.He usado el comando \"draw2\" en ese punto. Cada punto tiene una clave de descripción llamada LUGAR y eso es lo que me permitirá traer los datos de esta iglesia especificados por mi ciudad y que harán que esos datos estén disponibles dentro de mi nube de puntos. Entonces, si hago clic en él, obtendrá una vista

previa de mi nube de puntos y podemos ver que esta es una nube de puntos de un pequeño pueblo en el que me encuentro actualmente. 5208bfe1f6

## **AutoCAD Torrent completo del número de serie con clave de producto 2022 En Español**

Una vez que se familiarice con los comandos básicos, es hora de aprender a crear nuevos dibujos. Esto significa que debe aprender los diversos comandos de dibujo y cómo funcionan juntos. Se incluyen más de 50 comandos de aprendizaje de dibujo. Aprenderlos uno por uno llevará mucho tiempo y mucho tiempo. Para aprender AutoCAD, necesita conocer los principios básicos de CAD. También debe comprender los conceptos básicos del software y cómo completar un dibujo. También debe asegurarse de que está utilizando la aplicación adecuada para su propósito. AutoCAD es una herramienta útil que se puede utilizar en muchas industrias diferentes. Aprender AutoCAD no es tan simple como la mayoría de la gente piensa. Se necesita mucha dedicación y paciencia para aprender a usarlo. Además, descubrí que practicar lo que aprendí, haciendo muchos proyectos diferentes, me ayudó a no olvidar lo que aprendí. Además, tener un maestro que me mostrara los conceptos básicos cada día me ayudó a superar la curva de aprendizaje más rápidamente. La mayoría de los usuarios avanzados que conocen el idioma de la aplicación pueden crear aplicaciones sofisticadas. El esfuerzo de aprendizaje inicial es bastante mínimo. Los nuevos usuarios también pueden aprender a trabajar en AutoCAD. Aunque la ruta de aprendizaje puede ser compleja, el proceso de aprendizaje es bastante diferente en AutoCAD que en Illustrator, Photoshop, InDesign o SketchUp, los plazos son diferentes y la interfaz de usuario es muy diferente. La interfaz de usuario cambia y puede complicarse si usa varias aplicaciones al mismo tiempo. Tienes que aprender muchas funciones y lleva tiempo conocer AutoCAD. Pero después de aprender la interfaz, puede hacer un trabajo mejor y más rápido. Es posible que no pueda usar todos los comandos a la vez. Debe saber qué función realiza cada comando. El programa puede tener un cuadro de comando clave que le permite aprender sobre cada herramienta sin abrir la ventana del editor de AutoCAD.Ribbon ofrece una amplia gama de herramientas gráficas; de hecho, cada nueva versión de AutoCAD agrega una nueva herramienta gráfica a la Cinta. Sin embargo, la cinta de opciones no es suficiente para aprender los comandos. Debe estar familiarizado con el contexto del comando. Si bien cada función o herramienta en la cinta ofrece alguna forma de crear geometría, la función de un comando es diferente a cómo usar la herramienta. Si no sabe cómo funciona un comando, no podrá producir los resultados que desea. Esta es una de las razones por las que los nuevos usuarios de AutoCAD suelen cometer errores al utilizar los comandos de AutoCAD. También es necesario un conocimiento básico de los comandos de AutoCAD antes de poder diseñar usando expresiones.

descargar autocad 2010 para mac gratis descargar autocad 2010 para windows 10 64 bits gratis descargar autocad 2010 ingles gratis descargar autocad 2010 gratis mega autocad 2019 descargar e instalar (gratis y legal) español autocad 2019 descargar e instalar (gratis y legal) ingles autocad 3d gratis en español descargar bloques dinámicos con atributos autocad descargar descargar bloques dinámicos para autocad gratis descargar planos de casas en autocad dwg gratis

Si tiene una buena comprensión de las prácticas y los procedimientos de dibujo de CAD, puede aprender bien la mayoría de los aspectos del dibujo de AutoCAD. Sin embargo, hay algunas cosas que debe saber de antemano para evitar frustraciones y dolores de cabeza innecesarios durante el proceso de dibujo. Por ejemplo, debe asegurarse de tener todo el conocimiento necesario de los comandos básicos de dibujo para evitar tener que aprender a usar el software nuevamente. Si no ha

configurado su entorno de escritorio para satisfacer sus necesidades, es difícil comenzar a crear un dibujo CAD. Los siguientes pasos pueden ayudarlo a comenzar un dibujo CAD: **3. ¿Necesito tener algún entrenamiento especializado para aprender a usar AutoCAD?** Gracias al lanzamiento de la última versión de AutoCAD, no. No tener capacitación para usar AutoCAD es una ventaja porque podrá usar sus herramientas y funciones de maneras que tal vez su software CAD anterior no pudo. Además, los programas como AutoCAD pueden ser versátiles para que pueda aprender a utilizar el programa en una amplia variedad de campos. No se esperará que realice ninguno de los diseños especializados como los que normalmente vería en una firma profesional de arquitectura o ingeniería. Sin embargo, aún se espera que sepa cómo usar los programas de software, así que prepárese para adquirir conocimientos CAD hábiles y mejorar su coordinación ojo-mano. Si bien una capacitación especializada en AutoCAD sería ideal, hay otras formas en que un principiante puede estar preparado para comenzar con CAD. Si estás pensando en convertirte en un AutoCAD instructor, sepa que es un trabajo muy desafiante. Si estás preparado para la tarea, tienes que saber dibujar bien. ¡Debes ser creativo, persistente, organizado, amigable y tener un gran sentido del humor! Una de las mejores formas de aprender AutoCAD es a través de los programas de capacitación que ofrecen empresas como Blue Dog Learning. Estas empresas ofrecen una amplia gama de clases de formación de AutoCAD.No solo brindan tutoriales fáciles de aprender, sino que también actúan como asesores de aprendizaje para ayudarlo a aprender el software a su propio ritmo y realizar tareas con confianza. Tienen cursos de certificación de AutoCAD para probar sus habilidades y conocimientos del software CAD.

Y ahora, continuando con la respuesta anterior, es posible que las herramientas de aprendizaje de AutoCAD sean la parte más difícil de entender, especialmente para aquellos que nunca antes han usado CAD. AutoCAD a veces puede parecer complejo incluso para usuarios avanzados. Si está interesado en aprender más sobre AutoCAD o si está buscando otras aplicaciones de software que lo preparen para trabajos de arquitectura, también puede leer SketchUp en el trabajo. Aprender a usar AutoCAD es fácil y puede comenzar a recibir algunos de los beneficios en un par de semanas. Podrá comenzar a incorporar algunos de los conceptos de diseño en la aplicación de software que elija. Los videos tutoriales en línea de CADTutor son gratuitos y tienen muchos tutoriales para guiar a los principiantes. Uno de los videos está dedicado a los conceptos básicos de AutoCAD. El resto enseña las características populares de AutoCAD. Los principios de diseño, métodos y prácticas, y las herramientas de AutoCAD son simples, pero es útil configurarlos primero en su computadora. Deberá instalar un programa diferente para configurar el mouse, las ruedas del mouse y diferentes configuraciones del menú de hardware. Manténgase al día con los foros y las comunidades de AutoCAD en línea. La tienda de aplicaciones de Autodesk ofrece una amplia gama de software para AutoCAD, algunos de los cuales son gratuitos. La variedad de productos varía en precio, y algunas aplicaciones pueden considerarse relativamente fáciles de usar y de implementar. Puede encontrar formas innovadoras y divertidas de usar AutoCAD para crear ilustraciones y presentaciones para usted. En mi opinión, no existe un único y mejor recurso instructivo que enseñe todo sobre AutoCAD. Aún así, el siguiente video instructivo y los consejos brindan una base sólida para crear dibujos simples. En AutoCAD, puede crear dibujos en 2D y 3D. Estos dibujos pueden incluir paredes, pisos, techos, un garaje o más. Además, puede agregar ventanas, puertas, puertas, armarios y cualquier otra cosa que pueda ser útil.

<https://techplanet.today/post/autocad-191-descarga-gratis-con-keygen-hackeado-x64-2023> [https://techplanet.today/post/descargar-autodesk-autocad-codigo-de-registro-win-mac-ultimo-lanzami](https://techplanet.today/post/descargar-autodesk-autocad-codigo-de-registro-win-mac-ultimo-lanzamiento-2023-en-espanol) [ento-2023-en-espanol](https://techplanet.today/post/descargar-autodesk-autocad-codigo-de-registro-win-mac-ultimo-lanzamiento-2023-en-espanol)

**4. ¿Estos programas programan en todas las plataformas? Tengo una Mac y una PC. No estoy seguro si necesito ambos programas de AutoCAD.** El mundo está lleno de opciones cuando se trata de aprender una nueva aplicación de software. Algunos programas no están disponibles en todas las plataformas, mientras que otros sí lo están. Con un poco de planificación y un poco de tarea, es posible aprender AutoCAD sin comprar una segunda computadora o comprar una versión que funcione en una plataforma específica. Y, sí, funcionará en ambos. Hay una gran cantidad de información disponible en línea para aquellos que deseen aprender AutoCAD. El sitio web del fabricante del software, así como los de varias empresas de software CAD y relacionadas con CAD, proporcionan documentación de capacitación. Hay una gran cantidad de información disponible para los novatos entre nosotros, pero el individuo puede requerir atención personalizada. Si desea aprender un programa completamente nuevo, puede dominarlo de dos maneras. La primera es comprar el software y practicar el uso de las funciones, así como las instalaciones de capacitación y los tutoriales en línea. La segunda es conseguir un trabajo y aprender en el trabajo. Sería imposible enseñarle a alguien un nuevo idioma o una nueva herramienta sin un maestro vivo. AutoCAD es utilizado por arquitectos e ingenieros para redactar sus diseños. Los dibujantes también utilizan AutoCAD para crear sus propios diseños. Si no está familiarizado con AutoCAD, puede ser difícil aprender a usar AutoCAD y usarlo de manera efectiva. AutoCAD es una poderosa aplicación de software para dibujar modelos 2D o 3D. Por lo tanto, para usar este software de manera efectiva, necesita saber cómo navegarlo. AutoCAD no es fácil de aprender a usar y luego aplicar a escenarios del mundo real. Sé que algunos instructores les enseñan a los estudiantes cómo usar cada herramienta de dibujo. AutoCAD es una herramienta CAD muy potente. Pero aprender a usarlo correctamente requiere práctica. AutoCAD es uno de los programas de diseño e ingeniería más utilizados en el mundo y es utilizado por miles de empresas para una variedad de propósitos.Es una buena inversión por su tiempo, energía y dinero.

Ahora, un recurso fantástico para aprender AutoCAD es el sitio web de Autodesk. Hay muchos artículos, lecciones en video y foros. Estos forman una enorme y detallada biblioteca de información, y todo es gratis. Este es un gran recurso si desea simplificar el aprendizaje de cómo usar AutoCAD. También tienen un excelente programa Autodesk Academy, con el que puede hacer un uso completo de los recursos en el sitio web de Autodesk de forma gratuita. Entonces, si es completamente nuevo en AutoCAD, comience allí. Luego, puede comprar fácilmente una suscripción para obtener herramientas y medios adicionales útiles para facilitar el aprendizaje de AutoCAD. Es posible que no tenga que pagar mucho dinero en absoluto. Si es completamente nuevo en AutoCAD y está interesado en aprender a usar este software, puede inscribirse en una clase y practicar en un entorno real. Aprenderá el software mucho más rápido y podrá usarlo en su trabajo o para su pasatiempo. Al practicar en un entorno automatizado, no tendrá que preocuparse por ser interrumpido por los clientes y las presiones de la jornada laboral. Además, tendrás la oportunidad de hacer preguntas y cometer errores. Una vez que haya aprendido a dibujar en AutoCAD, puede hacerlo como lo necesite. Si tiene un dibujo simple, puede acercar y alejar el dibujo en sí, y puede agregar nuevos objetos o eliminar algunos objetos. Si el dibujo es bastante complicado, puede acercar y alejar rápidamente, ajustar la escala, usar diferentes herramientas, etc. ¿Alguna vez has considerado aprender AutoCAD? Hay muchas razones para estudiarlo. Puede ser una habilidad valiosa saber cómo usarla. Puede encontrar este tipo de trabajo atractivo y estar trabajando en un campo donde este conjunto de habilidades está en demanda. Incluso puede tener la oportunidad de aprovechar la habilidad y los conocimientos adquiridos con AutoCAD y usarlos para trabajar directamente en las industrias de la construcción o la ingeniería. Sin duda obtendrá habilidades relacionadas con la carrera.

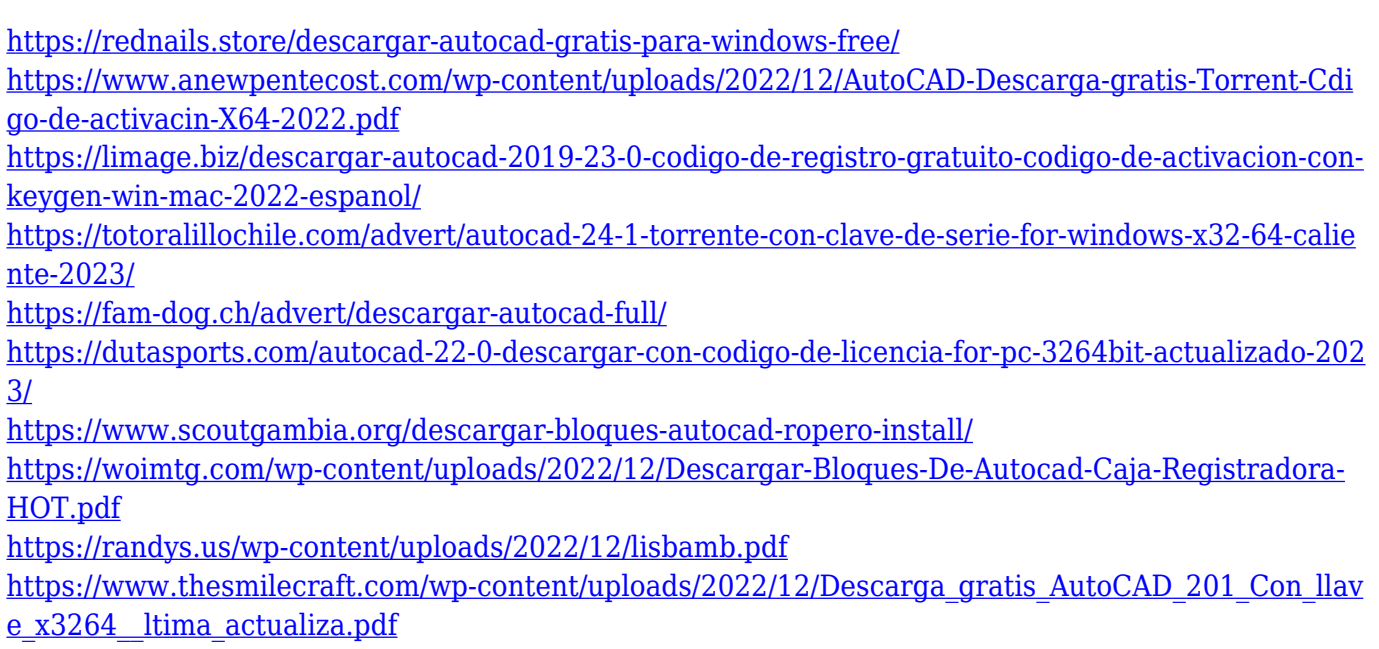

**3. Cuánto tiempo tomar para aprenderlo** ¿Cuánto tiempo llevará aprender? No estoy seguro de si podré quitarme tanto tiempo del trabajo. Tendré que dejar mi trabajo. Estoy buscando algo en la industria. Me pregunto cuál es la paga por esto. Un buen punto de partida es enseñar a su clase oa sus hijos cómo usar una de las aplicaciones en línea gratuitas y fáciles de aprender, que se pueden usar ampliamente para crear e imprimir modelos 3D. Esa es una preparación buena e interesante para usar programas de escritorio de dibujo 2D y 3D más avanzados (como AutoCAD). Los siguientes pasos son demostraciones de cómo usar los comandos del teclado y cómo resolver problemas comunes. Resuelve ejercicios y cuestionarios para evaluar tu progreso. Una de las formas más importantes de aprender AutoCAD es practicar con modelos 3D. Estos modelos lo ayudarán a aprender cómo crear y modificar objetos 3D. Puede practicar cómo dibujarlos usando la pestaña Dibujo y Herramientas, que no es inmediatamente obvio. Puede obtener más información sobre la pestaña Dibujo y herramientas viendo videos tutoriales de AutoCAD, leyendo los manuales y revisando la Guía de materiales. Luego, puede comenzar a crear sus propios modelos 3D. Puede grabar los pasos de cómo modelar un objeto usando la función "Grabar", o puede crear uno manualmente. AutoCAD es un programa de dibujo complejo. Utiliza varias cosas en el programa para hacer lo que hace y, por lo tanto, no es fácil de usar. Para que los programas funcionen bien, debe aprender a trabajar con ellos y dominar una variedad de áreas. Si sabe cómo usar AutoCAD, aprender más sobre él es fácil. Puede explorar sus características trabajando a través de sus tutoriales, que son de uso completamente gratuito. Los tutoriales de AutoCAD son una excelente manera de conocer un producto que es un estándar en el dibujo arquitectónico.

Si está aprendiendo a usar AutoCAD, debe asegurarse de aprender también el software requerido. El software en sí viene con una gran cantidad de materiales de capacitación. Sin embargo, esta capacitación solo puede llevarlo a un nivel avanzado si realiza los ejercicios en proyectos de la vida real. También es vital guardar tu trabajo con frecuencia, ya que esto te ayudará a retener mejor la información. AutoCAD es una poderosa herramienta que puede hacer que los dibujos más mundanos y complejos sean accesibles para cualquier persona con el conocimiento correcto de AutoCAD. Sin embargo, para usar AutoCAD en todo su potencial, es imperativo que el usuario sepa cómo usar el software, el "ratón" y el teclado. La mayoría de las veces, puede escribir un script de autocad para hacer casi cualquier trabajo que podría hacer con "AutoCAD", pero no puede. Aprender el software mientras trabaja le permitirá hacer más en menos tiempo. Una experiencia de aprendizaje sin dificultades solo puede tener lugar cuando compra e instala el software AutoCAD usted mismo, ya

que su licencia de software será válida solo cuando se use de manera legal. Además, no puede aprender a usar AutoCAD leyendo guías o videos. Es mejor que vaya a un curso en línea porque de esta manera puede administrar fácilmente su tiempo y retener la información. Lo mismo es cierto si planea tomar un curso de nivel superior ofrecido por un centro de capacitación, pero no siempre es posible que todos puedan pagarlo. Finalmente, al aprender AutoCAD en su propio tiempo, puede aprender tan rápido y en profundidad como desee. Esto se debe a que no hay un límite de tiempo estricto para comenzar el proceso de aprendizaje. Tienes menos problemas una vez que te familiarizas con los conceptos básicos del dibujo y la redacción. En general, es común encontrar tres tipos de problemas: problemas relacionados con la forma en que dibujamos, problemas relacionados con la forma en que revisamos los dibujos y problemas relacionados con las herramientas en sí.

Debe practicar su experiencia de aprendizaje para mejorar su capacidad de comprender los conceptos. Puede usar ejercicios de práctica para ayudarlo a comprender mejor el proceso. Es una tarea muy difícil. Estoy aprendiendo a hacerlo yo mismo. A diferencia de SketchUp, Adobe XD y otros programas similares, cuando estás aprendiendo AutoCAD estás principalmente editando documentos 2D. Aquí es donde utilizará la mayor parte de su tiempo y probablemente la parte más frustrante de la curva de aprendizaje. Intentará averiguar cómo funciona todo; no solo lo que está buscando, sino también cómo seleccionarlo, cómo nombrar capas y cómo aplicar colores y texturas a capas específicas. Todos estos son conceptos que aprenderás. Debido a que AutoCAD es una combinación de un programa de computadora y un programa orientado al dibujo como Illustrator, es un software que puede ser bastante difícil de dominar y usar. Es un producto moderadamente desafiante y requirió una gran inversión de tiempo y paciencia para utilizar completamente las herramientas disponibles para el software. Estoy impresionado con la relación que puede construir y mantener con su software y eso me gusta, y también aprecio la nueva tecnología en AutoCAD 2016. Después de aprender las herramientas de dibujo, debe aprender a usar las herramientas de modelado 3D y las herramientas de dibujo 2D juntas. Aprenda herramientas de dibujo 2D, luego aprenda a usar herramientas de modelado 3D. Le mostraré cómo usar algunas herramientas de modelado, como revolución, extrusión y transición. Y puedes comprobarlo en YouTube. En esta sección, quiero mostrarle cómo usar las herramientas de modelado para crear un modelo simple, pero es posible que no sepa cómo usar las herramientas de modelado. Por lo tanto, debe aprender a usar las herramientas de modelado. Y recuerda, puedes aprender esto paso a paso. Entonces, comencemos. El primer paso para aprender AutoCAD es tener una buena comprensión del proceso, cómo funcionan las cosas y por qué lo usamos. Una vez que tenga esto, habrá una gran curva de aprendizaje para la herramienta.Debe estar preparado para esto si desea tener éxito con el software.